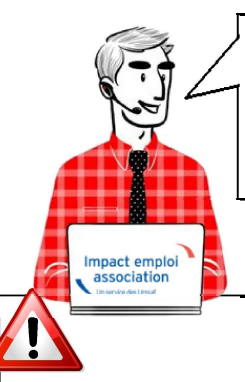

# **V.3.00.64 / 9 novembre 2018** *Lisez-moi !*

Voici les principales corrections et nouvelles fonctionnalités du logiciel à découvrir dans la version 3.00.64 d'Impact emploi association.

## **INFORMATIONS IMPORTANTES**

## *Prélèvement à la source : Mise à disposition et intégration des Compte Rendus Métier nominatifs*

### **Mise à disposition des CRM nominatifs**

La mise à disposition des CRM n'étant pas une date fixe, elle peut intervenir entre **J+3 et J+8 après la date d'échéance du dépôt DSN**. Il est donc possible que la récupération des CRM soit temporairement indisponible. Nous vous conseillons dans ce cas de recommencer la manipulation ultérieurement.

*Exemple pour une DSN d'octobre 2018 :*

Date d'échéance = 15/11/2018

Mise à disposition des CRM DGFIP entre le **18/11/2018 (J+3) et le 23/11/2018 (J+8)**.

#### **Intégration des CRM nominatifs**

**Concernant l'intégration dans Impact emploi (automatique ou manuelle), la récupération des CRM est ouverte du 18 du mois M jusqu'au 10 du mois M+1 inclu**\*.

Dans le cadre du bulletin de paie préfigurateur et pour amorcer le dispositif du PAS, la règle précédente est aménagée :

- ► Concernant la **DSN d'août**, le logiciel autorise l'**intégration du CRM jusqu'au 30/11/2018**
- ► Concernant la **DSN de septembre**, le logiciel autorise l'**intégration du CRM jusqu'au 31/12/2018**

Ensuite, **Impact emploi reprend un fonctionnement classique à partir de la DSN d'octobre**, c'est à dire que le logiciel autorise l'**intégration du CRM** à partir du **18/11/2018 jusqu'au 10/12/2018.**

Pour vous accompagner dans cette étape, des fiches pratiques sont disponibles en fonction du mode de dépôt de vos DSN:

- ► Procédure d'intégration automatique des CRM
- ► Procédure d'intégration manuelle des CRM

Pour rappel, nous vous conseillons toujours de **privilégier le mode "Automatique" lors de vos dépôts DSN**.

### *Prélèvement à la source : Animation vidéo*

Afin de vous accompagner dans la mise en oeuvre du dispositif du **prélèvement à la source** (PAS) au 1er janvier 2019, une **vidéo de présentation** du dispositif est disponible sur Youtube.

Cette présentation sera complétée par des **sessions de chat** auxquelles vous pouvez vous inscrire dès maintenant (nom de l'association + SIRET) via le lien disponible dans la description de la vidéo.

également disponible dans la description.

### *Rappel : Vos associations ont-elles fait le nécessaire concernant le télépaiement pour le PAS ?*

Afin que le dispositif du **prélèvement à la source** (PAS) fonctionne au 1er janvier 2019, chaque association employeur a la **responsabilité de mettre en place le télérèglement auprès de la DGFIP**, à savoir :

► **Déclarer les références BIC/IBAN** du compte bancaire qui fera l'objet du prélèvement sur **"impots.gouv.fr"** via **l'espace professionnel**.

► **Remplir duement un mandat SEPA** autorisant la DGFIP à prélever sur le dit compte bancaire.

► Le **dater** et le **signer**.

- ► Le **retourner à sa banque**.
- ► Remettre une copie du mandat SEPA à son tiers de confiance pour mise à jour des données dans Impact emploi.

**Attention** : Les banques peuvent compter un délai de 15 jours pour enregistrer le mandat SEPA ! Nous vous conseillons donc d'anticiper afin que tout soit prêt au 1er décembre prochain.

**En tant que tiers de confiance, nous vous invitons donc à :** 

► vous assurer que vos associations employeurs ont bien réalisé ces démarches pour garantir le bon fonctionnement du dispositif.

► **Vérifier que le RIB du mandat que l'association vous a transmis pour copie soit le même que celui enregistré dans Impact emploi**.

Si vous avez des questions sur la mise en place de ce télérèglement, vous pouvez consulter les fiches focus sur la gestion de l'espace professionnel DGFIP **ICI**. Pour information, une campagne de communication DGFIP à destination des associations employeurs sera prochainement déployée.

Pour vous permettre de fiabiliser les coordonnées bancaires de vos associations, la requête *"25.Employeurs - Liste des coordonnées bancaires"* est à votre disposition.

**Astuce** : Il vous est possible de créer un **compte "Expert" sur l'espace professionnel DGFIP** permettant de suivre les associations ayant mis en place le télérèglement, voire d'être mandaté par l'employeur pour effectuer cette démarche à leur place (Marche à suivre **ICI**).

 $\Box$ 

**RAPPELS**

# *Rappel : DSN "Annule et Remplace"*

Suite à plusieurs demandes d'assistance, nous vous rappelons qu'une **DSN "Annule et Remplace"** est une DSN qu'il est possible de réaliser **uniquement si la DSN du mois en cours est déposée en réel et acceptée**.

Jusqu'au 14 au soir du mois M+1, si vous avez des modifications à effectuer sur un bulletin de paie, vous pouvez procéder à une DSN "Annule et Remplace".

**Toute DSN rejétée avant l'échéance n'est pas concernée par cette procédure**.

### *Archivage des Lisez-moi*

Les "lisez-moi" des versions précédentes sont accessibles en cliquant **ICI**.

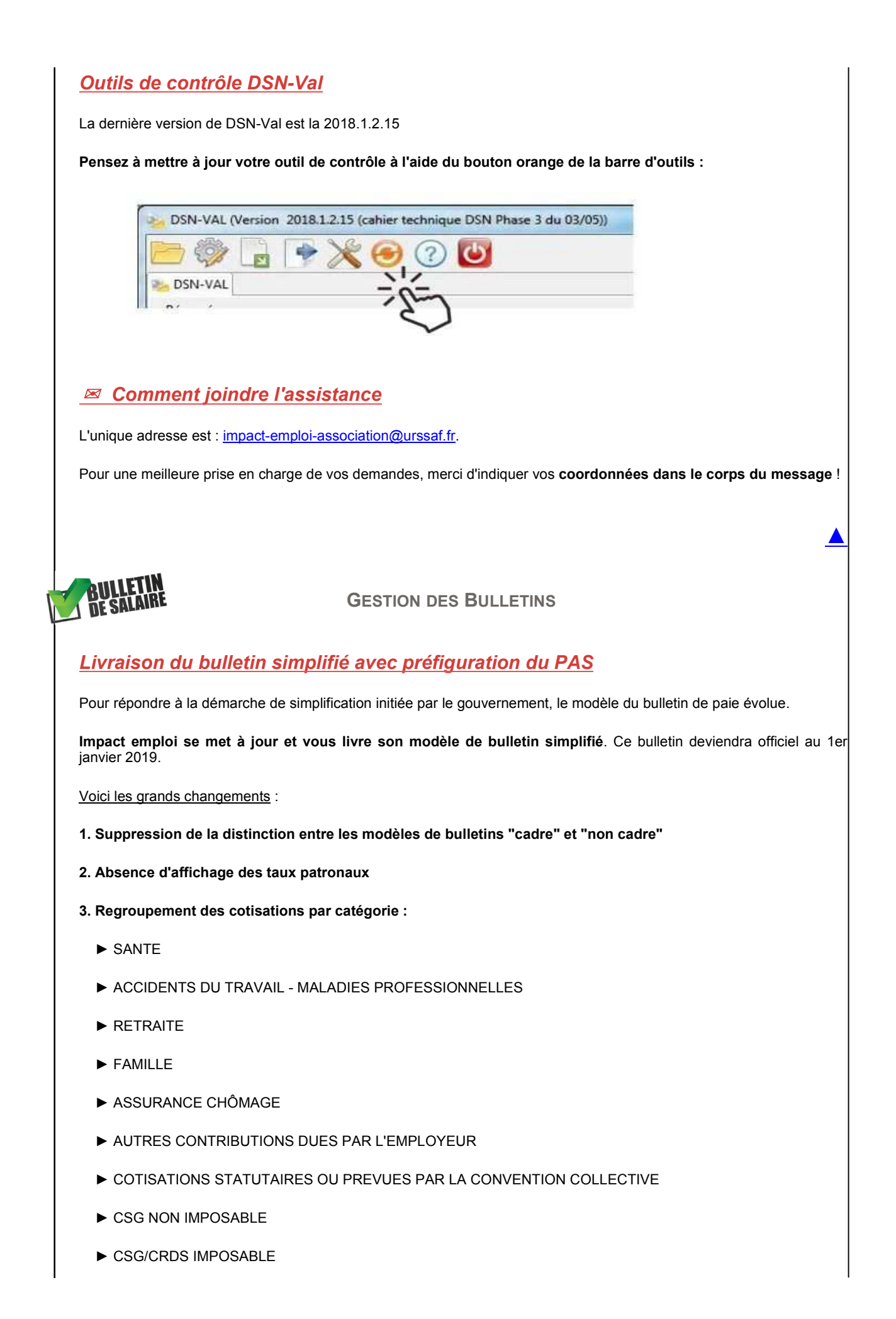

#### **4. Ajout de deux lignes pour information :**

**-** *"Dont évolution de la rémunération liée à la suppression des cotisations salariales chômage et maladie"* : la valorisation de la suppression des cotisations Chômage et Sécurité Sociale minorée de l'augmentation du taux de CSG.

- *"Allègement de cotisations employeur"* : la somme des exonérations y compris le taux réduit de la cotisation Allocation Familiale

#### **5. Affichage du PAS**

Afin de préparer les salariés au **prélèvement à la source** qui entrera en vigueur en janvier 2019, **il vous est également possible de préfigurer le prélèvement à la source sur les nouveaux modèles de bulletins de paie jusqu'à la fin de l'année** (ce bulletin préfigurateur comportera une mention afin de ne pas être utilisé par le salarié).

Le modèle 2018 du bulletin (*"Détaillé"*) restera accessible à partir du module "Bulletin de salaire" :

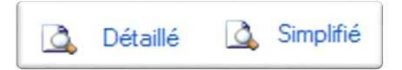

Cette double visibilité est assurée afin de :

- *►* Permettre les régularisations sur l'année 2018
- *►* Contrôler le bulletin

**Pour plus de lisibilité sur ce bulletin simplifié, nous avons regroupé ces évolutions ICI***.*

Pour vous aider à expliquer ces changements, l'administration fiscale propose différents documents téléchargeables à partir des liens suivants :

► Une fiche explicative à votre attention :

https://www.economie.gouv.fr/files/files/ESPACE-EVENEMENTIEL/PAS/2018\_fiche\_employeur\_PAS.pdf

► Un document à joindre avec le bulletin de salaire, si besoin (attention l'explication porte sur un bulletin d'octobre 2018 et non janvier 2019) :

https://www.economie.gouv.fr/files/files/ESPACE-EVENEMENTIEL/PAS/2018\_flyer\_prefiguration\_PAS.doc

*Dans le cadre du bulletin de préfiguration, les règles de gestion pour les contrats courts, les apprentis et les stagiaires sont pris en compte avec les conditions applicables à partir du 1er janvier 2019.*

*Cette version proposée du bulletin simplifié est provisoire. A compter de janvier 2019, de nouvelles évolutions seront apportées et détaillées.*

**ADMINISTRATIF SALARIÉ**

### *A venir : Création du nouveau profil "Arbitres et juges sportifs"*

Les comités sportifs départementaux ou régionaux désignent pour leurs diverses manifestations des **arbitres ou juges sportifs non titulaires d'un contrat de travail et leur versent à ce titre une rémunération**.

La rémunération, **dès lors qu'elle n'excède pas 14,5 % du plafond annuel de la Sécurité sociale** pour une année

▲

#### **Qu'il soit ou non soumis à cotisations, le montant versé doit être déclaré à l'Urssaf** :

▶ **Sur le CTP 024 "Arbitres amateurs part exonérée"**, pour la part de la rémunération inférieure au seuil d'exonération (taux de cotisation 0%).

▶ **Sur le CTP 006 "Arbitres et juges sportifs"**, pour les montants qui excèdent ce seuil - à l'exception de ceux ayant le caractère de frais professionnels.

Dans une prochaine mise à jour, Impact emploi sera doté d'une zone où vous devrez porter en globalité les **sommes allouées chaque mois aux arbitres** par l'instance qui désigne les arbitres.

#### *Exemple :*

Un comité départemental a 3 arbitres. Aucune rémunération de ces arbitres ne dépasse la somme de 5761 €.

**Arbitre A** = a perçu 3000 € en 2017, arbitrera cette année quasiment le même nombre de matchs. Sera donc exonéré. Mois de septembre 2018 : a perçu 250 euros

**Arbitre B** = a perçu 6000 € en 2017 dont 2000 euros d'indemnités kilométriques. A retenir donc : 4000 euros. Il arbitrera cette année quasiment le même nombre de matchs. Sera donc exonéré. Mois de septembre 2018 : a perçu 400 euros.

**Arbitre C** = 1ère saison d'arbitrage, il devrait être en dessous du seuil d'exonération. Mois de septembre 2018 : a perçu 300 euros.

Dans cet exemple, il conviendra d'inscrire pour septembre dans le **CTP 024 le montant global versé aux différents arbitres** du comité, soit 950 (250+400+300) et dans la **case effectif : 3**, c'est-à-dire le nombre d'arbitres qui ont perçu des sommes en septembre.

Il n'y a donc **pas lieu de créer ces arbitres dans Impact emploi**. La DSN ne demande pas la somme versée à chaque arbitre, mais la rémunération versée à l'ensemble des arbitres que l'instance a désigné.

Si un comité a un arbitre dont il certain qu'il **dépassera le seuil d'exonération** de 5761€, il convient dorénavant de **créer le salarié chez l'employeur en utilisant le profil « arbitres juges sportifs supérieur 14.5% PASS »** dans "Nature contrat". Il faudra alors lui faire un bulletin de salaire chaque mois et les cotisations seront calculées sur le bordereau avec le **CTP 006**.

Nous vous invitons à **communiquer dès maintenant auprès des instances départementales et régionales** afin d'obtenir les éléments 2017 et 2018 pour la prochaine mise à jour.

 $\overline{\mathcal{R}}$ 

### **DSN**

### *Dépôt manuel : Validation du certificat de conformité*

Pour compléter la procédure actuelle du **dépôt manuel DSN**, il devient **obligatoire de récupérer et de valider le certificat de conformité** à partir de Net Entreprises afin de **permettre l'intégration des CRM**.

Pour vous accompagner, retrouvez la procédure de validation du certificat de conformité **ICI**.

*En dépôt automatique, cette étape est gérée par le logiciel, c'est pourquoi nous vous recommandons ce mode de dépôt.*

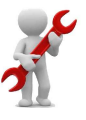

**PARAMÉTRAGE**

*(La nouvelle version a été actualisée avec les corrections suivantes)* 

## *►* **Rectificatif : Diminution du taux de la contribution chômage PO / Artistes**

*Mises à jour*

La part salariale de la contribution d'assurance chômage Artistes a été portée à 2.40 % (contre 3.35 %) depuis le 01/10/2018.

*Il s'agit d'une diminution du taux de contribution et non d'une suppression de la contribution, comme annoncé par erreur dans le dernier Lisez-moi.*

Pour toute information ou demande d'assistance, une seule adresse : impact-emploi-association@urssaf.fr.

*Date de mise à jour : 08/11/2018*